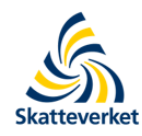

Teknisk beskrivning för lämnande av CRS-kontrolluppgifter till **Skatteverket** 

Inkomståret 2017

 $\overline{\phantom{a}}$ 

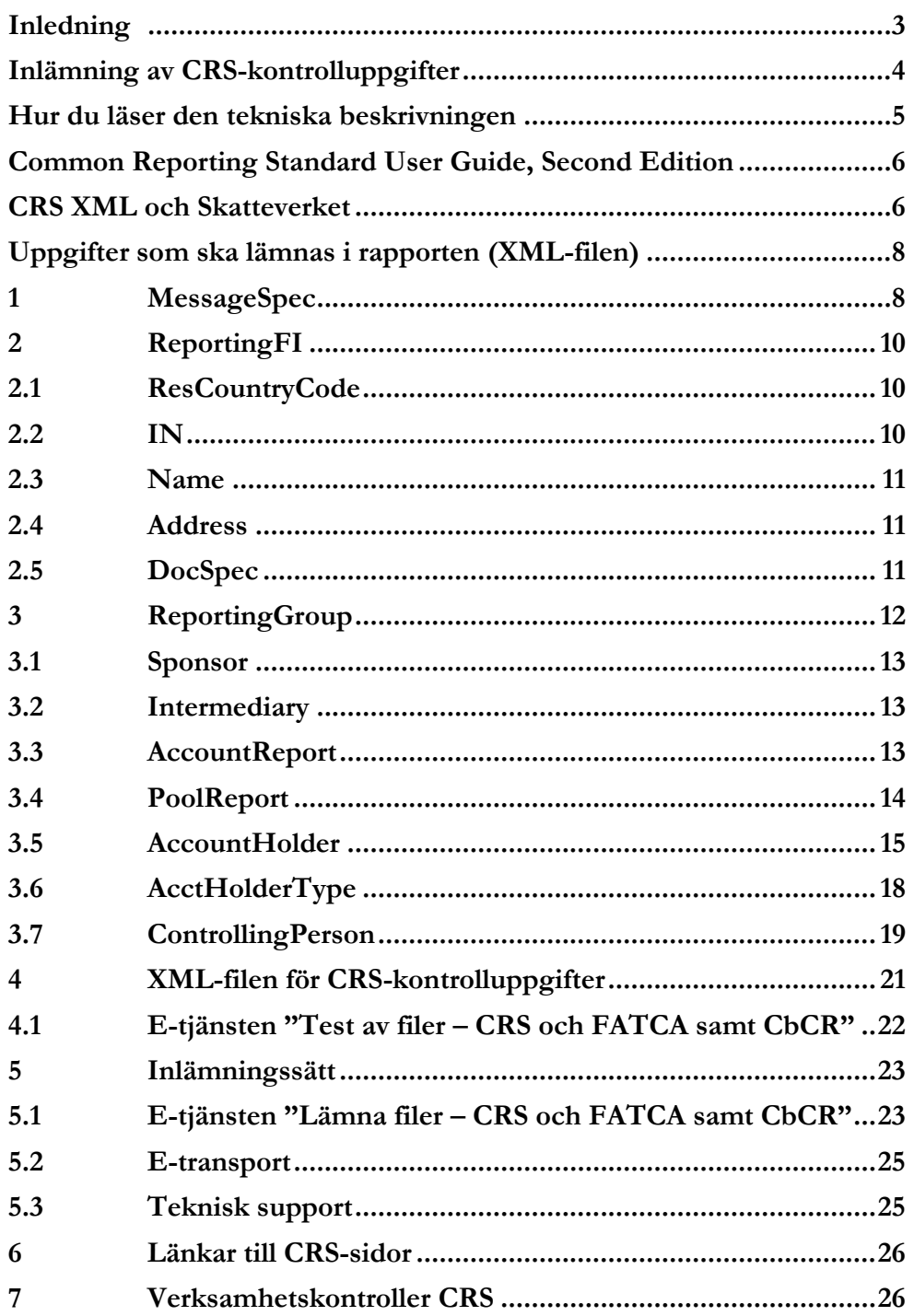

## <span id="page-2-0"></span>**Inledning**

Denna tekniska beskrivning vänder sig till finansiella institut som ska lämna in rapporter med CRS-kontrolluppgifter till Skatteverket. Här beskrivs hur en XML-fil för CRS-kontrolluppgifter ska utformas samt hur den ska lämnas in till Skatteverket.

Denna andra utgåva av teknisk beskrivning gäller för redovisning av CRS-kontrolluppgifter som avser inkomståret (kalenderåret) 2017.

**Observera** att detta är utgåva 2, av den tekniska beskrivningen för CRS-kontrolluppgifter. Större och väsentliga förändringar i innehåll och redovisningar jämfört med föregående utgåva är följande:

- Nytt namn på e-tjänsterna för test och inlämning av CRS-kontrolluppgifter
	- o Test av filer CRS och FATCA samt CbCR
		- $S<sub>e</sub>$  avsnitt 4.1
	- o Lämna filer CRS och FATCA samt CbCR
		- Se avsnitt 5.1
- Flytt av verksamhetskontroller till e-tjänsterna och nya verksamhetskontroller o Se avsnitt 7
- Uppgift om födelsedatum ska alltid lämnas o Se avsnitt 3.5.7 och 3.7.6
- Vilande konto = ej finansiellt konto
	- o Se avsnitt 3.3.2
- ControllingPerson
	- o Se avsnitt 3.7

Dessa och andra förändringar mot tidigare utgåva är markerat med grått. Förändringar mot det utkast som publicerades i februari är markerat med gult.

Om ni som finansiellt institut har frågor om denna tekniska beskrivning eller andra frågor om CRS kan ni kontakta Skatteverket via [finansiella.konton@skatteverket.se.](mailto:finansiella.konton@skatteverket.se)

De finansiella institut som ska skicka in, rätta eller komplettera CRS-kontrolluppgifter avseende inkomstår 2016 ska kontakta Skatteverket via e-post [finansiella.konton@skatteverket.se](mailto:finansiella.konton@skatteverket.se) innan uppgifterna skickas in. Vid sådan rapportering ska senaste utgåvan av teknisk beskrivning och User Guide (Second edition) tillämpas.

Skatteverket skickar löpande ut information om nyheter avseende CRS och FATCA i ett nyhetsbrev via e-post. Om du vill få detta nyhetsbrev så kan du kontakta Skatteverket via epost [finansiella.konton@skatteverket.se](mailto:finansiella.konton@skatteverket.se) så lägger vi till dig på sändlistan.

Information om hur du lämnar FATCA-kontrolluppgifter finns i SKV260-FATCA. Se [www.skatteverket.se/fatca.](http://www.skatteverket.se/fatca)

## **CRS – vad är det?**

Arbete inom OECD och EU har resulterat i att ett stort antal länder utbyter upplysningar om finansiella konton. CRS – Common Reporting Standard - är OECD:s standard för att underlätta ett automatiskt informationsutbyte av upplysningar om finansiella konton mellan olika länder. EU:s regelverk för informationsutbyte om finansiella konton mellan medlemsstaterna heter DAC 2 (Directive on Administrative Cooperation). Regelverken liknar varandra och är införda gemensamt i svensk lagstiftning.

I den här tekniska beskrivningen används fortsättningsvis bara "CRS", även om båda regelverken omfattas.

CRS innebär att svenska rapporteringsskyldiga finansiella institut ska

- anmäla till Skatteverket att de är rapporteringsskyldiga,
- granska och identifiera rapporteringspliktiga konton och
- lämna kontrolluppgifter till Skatteverket om rapporteringspliktiga, samt odokumenterade, finansiella konton.

Detta gäller för finansiella konton som innehas av privatpersoner och företag (enheter) som har skatterättslig hemvist i något annat land än Sverige och USA. Kontrolluppgifter ska lämnas oavsett hemvistland och oavsett om Sverige har ett informationsutbytesavtal med landet ifråga. Skatteverket skickar sedan uppgifterna vidare till respektive land som deltar i informationsutbytet om finansiella konton.

Information om hur du anmäler dig som rapporteringsskyldigt finansiellt institut till Skatteverket och blankett för anmälan hittar du på [www.skatteverket.se/crs.](http://www.skatteverket.se/crs)

Mer utförlig information om CRS finns i Skatteverkets [Rättslig vägledning.](https://www4.skatteverket.se/rattsligvagledning/edition/2018.1/338554.html)

## <span id="page-3-0"></span>**Inlämning av CRS-kontrolluppgifter**

Kontrolluppgifter om rapporteringspliktiga konton, så kallade CRS-kontrolluppgifter, avseende inkomstår 2017 ska vara Skatteverket tillhanda senast den **15 maj 2018**.

Inlämningen av CRS-kontrolluppgifter till Skatteverket ska göras i XML-filer som baseras på det XML-schema som publicerats av OECD (Standard for Automatic Exchange of Financial Account Information in Tax Matters, CRS XML Schema v. 1.0). Schemat, som är det av Skatteverket fastställda formuläret för rapportering av CRS-kontrolluppgifter, finns att tillgå på Skatteverkets och OECD:s webbplatser, [www.skatteverket.se/crs](http://www.skatteverket.se/foretagochorganisationer/skatter/internationellt/crsochdac2.4.361dc8c15312eff6fd74ae.html?q=crs) och [www.oecd.org/tax/automatic-exchange/common-reporting-standard/.](http://www.oecd.org/tax/automatic-exchange/common-reporting-standard/)

Använd Skatteverkts e-tjänst, **Lämna filer – CRS och FATCA samt CbCR**, för inlämning av CRS-kontrolluppgifter. Mer information om hur CRS-kontrolluppgifter ska lämnas till Skatteverket finns i avsnitt 5. På Skatteverkets webbplats finns ett antal publicerade exempelfiler (XML-filer). Dessa exempelfiler uppfyller de formella och tekniska krav som ställs för rapportering av CRS-kontrolluppgifter till Skatteverket. Du hittar exempelfilerna på [www.skatteverket.se/crs.](http://www.skatteverket.se/foretagochorganisationer/skatter/internationellt/crsochdac2.4.361dc8c15312eff6fd74ae.html?q=crs)

 E-tjänsten öppnades för rapportering avseende inkomstår 2017 i februari 2018 och exempelfiler avseende inkomstår 2017 publiceras februari/mars 2018.

På Skatteverkets webbplats finns även en e-tjänst, **Test av filer – CRS och FATCA samt CbCR**, där det är möjligt att testa XML-filer med CRS-kontrolluppgifter och se att de uppfyller Skatteverkets tekniska grundkrav. Läs mer om e-tjänsten för test i avsnitt 4.1.

**Observera** att det XML-format som beskrivs i Teknisk beskrivning – för elektronisk redovisning av kontrolluppgifter (SKV260), inte kan användas för att lämna in CRSkontrolluppgifter. Det är inte heller möjligt att lämna in CRS-kontrolluppgifter via samma inlämningsvägar som vanliga kontrolluppgifter.

#### **Nollrapportering**

Om ett rapporteringsskyldigt finansiellt institut inte har några uppgifter om rapporteringspliktiga konton att rapportera, ska det inte lämna några uppgifter till Skatteverket. Sverige har, till skillnad från flera andra länder, inte några regler om s.k. nollrapportering d.v.s. att det finansiella institutet ska lämna uppgifter om att de inte har några uppgifter att rapportera.

**Observera** att rapporteringsskyldiga finansiella institut ska **göra en anmälan** till Skatteverket även om det inte finns några uppgifter att rapportera. Mer information om anmälan finns på [www.skatteverket.se/crs](http://www.skatteverket.se/crs) under rubriken Anmälan.

#### **Om det blir fel**

Om fel upptäcks i de filer med CRS-kontrolluppgifter som lämnats till Skatteverket är det möjligt att göra rättelser eller kompletteringar. **Kontakta alltid Skatteverket** via e-post [\(finansiella.konton@skatteverket.se\)](mailto:finansiella.konton@skatteverket.se) **innan** ni lämnar in era rättelser eller kompletteringar.

Inlämnade rapporter med CRS-kontrolluppgifter kan korrigeras genom att en helt ny rapport lämnas in före ett visst datum. Rapporter med ny data (DocTypeIndic = OECD1), som ska rätta en tidigare inlämnad rapport, kan preliminärt lämnas in fram till och med den **31 augusti 2018**. Då ersätts tidigare rapporter med CRS-kontrolluppgifter i sin helhet med den senast inlämnade rapporten. Detta innebär att uppgifter kan läggas till eller justeras i den nya rapporten. **Observera** att samma **MessageRefId** som användes vid den ordinarie rapporteringen måste användas vid dessa rättelser. När samma MessageRefId används på den nya rapporten så ersätts tidigare rapporter med CRS-kontrolluppgifter i sin helhet av den senast inlämnade rapporten.

Om ytterligare uppgifter ska läggas till tidigare rapportering kan antingen en helt ny rapport innehållande samtliga uppgifter (dvs. tidigare inlämnade och nytillkomna) och med samma MessageRefId lämnas in eller så lämnas ytterligare en rapport med annat MessageRefId och enbart innehållande de nya uppgifterna.

Efter att Skatteverket har skickat rapporterna med CRS-kontrolluppgifter till respektive mottagarland så ska de förfaranden för korrigeringar som beskrivs på sidorna 252 - 271 i CRS User Guide (Version 2.0) användas.

## <span id="page-4-0"></span>**Hur du läser den tekniska beskrivningen**

I denna tekniska beskrivning finns information om hur de XML-filer som ska användas vid inlämningen av CRS-kontrolluppgifter till Skatteverket ska utformas samt hur de kan lämnas in till Skatteverket. Information om det XML-schema som ska användas, CRS XML Schema v. 1.0, finns i första hand i Common Reporting Standard User Guide, Version 2.0. Mer information finns i nästa avsnitt.

Rubrikerna i denna tekniska beskrivning är på engelska och motsvarar de olika delarna, eller elementen, i XML-schemat som ska fyllas i, alternativt inte fyllas i.

Anpassningar och förtydliganden av hur XML-filen ska fyllas i utifrån det svenska regelverket finns beskrivet i avsnitt 1-4. Det ska ses som en hjälp och ett komplement till CRS User Guide.

# <span id="page-5-0"></span>**Common Reporting Standard User Guide, Version 2.0**

Common Reporting Standard User Guide (nedan kallad User Guide eller CRS User Guide) är en del i OECD:s Standard for Automatic Exchange of Financial Account Information in Tax Matters (Second Edition) och den finns i Annex 3.

 Under 2017 har en andra utgåva Standard for Automatic Exchange of Financial Account Information in Tax Matters publicerats och det är bara den sista delen av CRS User Guide som utökats. Den innehåller numera ytterligare information om hantering av korrigeringar av CRS-rapporteringar och fler korrigeringsexempel. Övriga delar av OECD:s Standard for Automatic Exchange of Financial Account Information in Tax Matters är oförändrade i förhållande till första utgåvan utfärdad 2014.

CRS User Guide är uppdelad i sex avsnitt samt två bilagor (Appendix A och B). Utöver det inledande avsnittet **Introduction** och **How the CRS User Guide links to the CRS Schema**, finns de fyra avsnitten

- Message Header
- PersonParty Type
- OrganisationParty\_Type
- CRS Body.

I de olika avsnitten finns utförlig information om specifika dataelement och ibland attribut som beskriver dataelementet. För varje dataelement och dess attribut anges om elementet måste ingå i filen (mandatory eller validation), är valfri (optional), eller inte används (null). Följande termer används genomgående:

- **Validation** (validering) Uppgiften krävs för schemavalidering och måste inkluderas.
- **Mandatory** (obligatorisk) Uppgiften krävs inte för schemavalidering, men krävs för rapportering av CRS-kontrolluppgifter.
- **Optional** (frivillig) Uppgiften krävs inte för rapportering av CRS-kontrolluppgifter, men ska lämnas om den finns tillgänglig.
- **Optional (non CRS)** Uppgiften krävs inte för rapportering av CRS-kontrolluppgifter och kan utelämnas.

Common Reporting Standard User Guide, version 2.0, finns att tillgå på Skatteverkets och OECD:s CRS-webbplatser, [www.skatteverket.se/crs](http://www.skatteverket.se/foretagochorganisationer/skatter/internationellt/crsochdac2.4.361dc8c15312eff6fd74ae.html?q=crs) och [www.oecd.org/tax/automatic](http://www.oecd.org/tax/automatic-exchange/common-reporting-standard/)[exchange/common-reporting-standard/.](http://www.oecd.org/tax/automatic-exchange/common-reporting-standard/)

Förutom de kontroller som beskrivs i User Guide (och finns i schemat) har Skatteverket valt att lägga till ytterligare kontroller, t.ex. att vissa element ska anges på ett bestämt sätt, se avsnitt 7 för beskrivning av de s.k. verksamhetskontrollerna.

## <span id="page-5-1"></span>**CRS XML och Skatteverket**

Vid framtagandet av XML-filer för inlämning av CRS-kontrolluppgifter ska det XML-schema som publicerats av OECD (CRS XML Schema v. 1.0) användas. Schemat, som är det av Skatteverket fastställda formuläret för rapportering av CRS-kontrolluppgifter, finns att tillgå på Skatteverkets och OECD:s CRS-webbplatser, [www.skatteverket.se/crs](http://www.skatteverket.se/foretagochorganisationer/skatter/internationellt/crsochdac2.4.361dc8c15312eff6fd74ae.html?q=crs) och [www.oecd.org/tax/automatic-exchange/common-reporting-standard/.](http://www.oecd.org/tax/automatic-exchange/common-reporting-standard/)

#### **Schemat CRS XML v. 1.0**

Information om CRS XML Schema v. 1.0 finns i första hand i CRS User Guide. I de två bilagorna (Appendix A och B) till User Guide finns bilder som grafiskt visar struktur m.m. för CRS XML Schema v. 1.0.

Informationen i avsnitten 1-4 i denna tekniska beskrivning ska ses som ett komplement till och förtydligande av den information som finns i User Guiden. Schemat CRS XML Schema v 1.0 har företräde framför någon information som presenteras i denna tekniska beskrivning eller CRS User Guide.

#### **Principer för XML-filer för CRS**

Alla XML-filer ska överensstämma med rekommenderad praxis. Vissa specialtecken och mönster är förbjudna och om detta ingår i filen kommer den inte vara möjlig att lämna in. För att XML-filen ska vara korrekt ska den inledas med en XML-header, <?xml version="1.0" encoding="UTF-8"?>. XML-filen får inte innehålla stora mängder blanktecken.

Den teckenuppsättning som ska användas är UTF-8. Specialtecknen ska konverteras till det format som visas i nedanstående tabell.

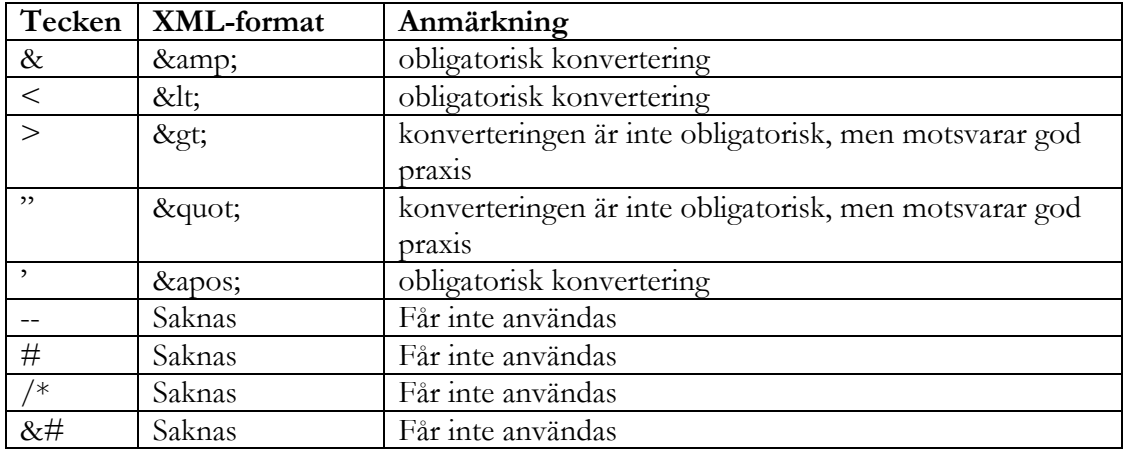

**Filer får inte innehålla tecknet = Byte Order Mark (BOM)**. Det latinska alfabetet ska användas vilket innebär att t.ex. å, ä och ö är tillämpliga. Landskoder ska anges med två tecken och följa ISO 3166-1 Alpha 2. Valutakoder ska anges med tre tecken och följa ISO 4217 Alpha 3. Tillåtna land- och valutakoder framgår av CRS XML Schema v. 1.0.

#### **Avsnitt och delar i CRS XML**

CRS XML Schema v. 1.0 är uppdelat i ett antal avsnitt och delar. I avsnitt 1-3 finns information om vad som ska fyllas i under respektive avsnitt och del.

I en bilaga (appendix A) till User Guide finns ett antal schemabilder som visar olika avsnitt och delar i schemat. Bilden nedan visar de övergripande avsnitten, MessageSpec och CrsBody, i schemat.

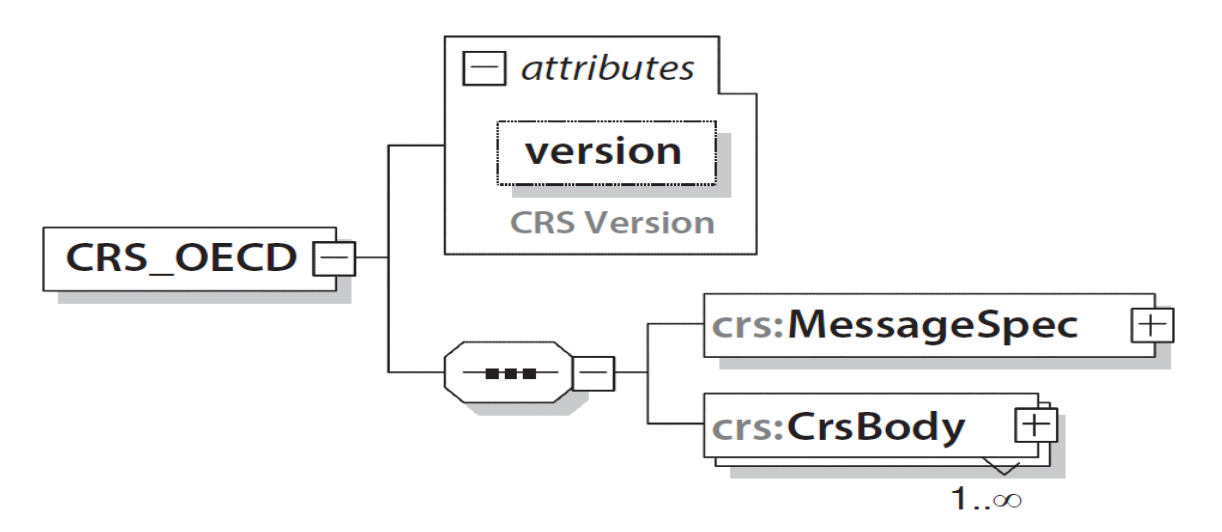

När uppgifter fyllts i under de olika avsnitten sammanställs de till en XML-fil, en rapport. Med rapport menas nedan den XML-fil som sammanställts och ska lämnas till Skatteverket, se avsnitt 4.

**Observera** att vid rapporteringen till Skatteverket får det bara finnas en (1) CrsBody per XMLfil.

# <span id="page-7-1"></span><span id="page-7-0"></span>**Uppgifter som ska lämnas i rapporten (XML-filen)**

## **1 MessageSpec**

Avsnittet Rapportspecifikation (MessageSpec) är uppdelat i elva delar; SendingCompanyIN, TransmittingCountry, ReceivingCountry, MessageType, Warning, Contact, MessageRefId, MessageTypeIndic, CorrMessageRefId, ReportingPeriod och Timestamp (se bild på sidan 274, Appendix A i User Guide).

Avsnittet MessageSpec ska finnas med vid rapporteringen till Skatteverket, men det kommer **inte** att vidarebefordras till mottagande land.

## **1.1 SendingCompanyIN**

Här anges det svenska organisationsnumret för det rapporteringsskyldiga finansiella institutet som lämnar in rapporten (SendingCompanyIN).

- Denna uppgift är frivillig enligt schemat, men **obligatorisk** vid rapportering till Skatteverket.
- Ett svenskt organisationsnummer ska inledas med sekelsiffra följt av organisationsnumret som anges utan bindestreck. För svenska enheter ska sekelsiffran vara 16.
	- o **Exempel:** 165029000030

## **1.2 TransmittingCountry**

Rapporterande land (TransmittingCountry) avser det land där rapporten lämnas in och även det land som rapporteringen skickas ifrån.

Här anges alltid **SE** (Sverige).

## **1.3 ReceivingCountry**

Mottagande land (ReceivingCountry) avser det land som ska ta emot de uppgifter om rapporteringspliktiga konton som finns i rapporten.

Här anges alltid **SE** (Sverige).

### **1.4 MessageType**

Här ska det fyllas i vilken typ av uppgifter (MessageType) som lämnas i rapporten.

Här anges alltid **CRS**.

### **1.5 Warning**

Tillägg (Warning) kan användas för att skriva in extra information om rapportens innehåll men ska inte användas vid rapporteringen till Skatteverket.

Uppgiften **ska inte** fyllas i.

## **1.6 Contact**

Kontaktuppgifter (Contact) avser uppgifter om det företag som lämnar in rapporten. Vid rapporteringen till Skatteverket ska uppgifterna för företaget eller den som har lämnat uppgiften fyllas i här.

- Denna uppgift är frivillig enligt schemat men **obligatorisk** vid rapportering till Skatteverket.
- Här anges
	- o Företagets namn samt namn, telefonnummer och e-postadress för en kontaktperson.
	- o **Exempel:** Stora Banken AB, Lasse Larsson, 0812345678, lars.larsson@storabanken.se

## **1.7 MessageRefId**

Här ska ett unikt identifieringsnummer (MessageRefId) fyllas i.

Identifieringsnumret bestäms av uppgiftslämnaren men måste bestå av följande tre delar,

- IN (Identification Number) för det rapporteringsskyldiga finansiella institutet (ReportingFI) som rapporten avser. Det är samma organisationsnummer, inklusive sekelsiffra, som finns i avsnittet MessageSpec/SendingCompanyIN samt ReportingFI/IN som ska användas.
- Det år som uppgifterna avser (t.ex. 2017). Det är samma år som finns i avsnittet MessageSpec/ReportingPeriod som ska användas.
- Minst tre (3) och max 182 unika alfanumeriska tecken. Med alfanumeriska tecken avses 0-9, a-z och A-Z.

De tre delarna i MessageRefId ska avskiljas med punkt (.).

**Exempel**: 165678901234.2017.54321

MessageRefId ska användas som referens vid korrigeringar till Skatteverket efter ordinarie rapportering.

## **1.8 MessageTypeIndic**

Här är det möjligt att ange vilken typ av rapportering det är fråga om.

Uppgiften **ska inte** fyllas i.

## **1.9 CorrMessageRefId**

Identifikationsnummer för rättade uppgifter (CorrMessageRefId) ska inte fyllas i vid den ordinarie rapporteringen. Vid korrigeringar måste Skatteverket kontaktas innan ny rapportering sker, se avsnitt "Om det blir fel" på sidan 4.

Uppgiften **ska inte** fyllas i (vid den ordinarie rapporteringen).

### **1.10 ReportingPeriod**

Det inkomstår (kalenderår) som rapporten avser (ReportingPeriod). Året ska anges i formatet **ÅÅÅÅ-MM-DD**. Året ska alltid följas av månad 12 och dag 31.

För de rapporter som ska lämnas in avseende 2017 ska **2017-12-31** anges.

### **1.11 Timestamp**

Tidsstämpel (Timestamp) som visar när rapporten sammanställdes. Uppgiften avser datum och klockslag.

- Här anges det när rapporten sammanställdes. Använd formatet **ÅÅÅÅ-MM-DD'T'tt:mm:ss**.
	- o **Exempel:** 2018-04-25T08:45:30
- Observera att om flera rapporter lämnas in, t.ex. vid rättelse eller komplettering, bör tidsstämpelen vara senare än den tidigare rapporten och visa när rapporten sammanställdes.

# <span id="page-9-0"></span>**2 ReportingFI**

I avsnittet rapporteringsskyldigt finansiellt institut (ReportingFI) lämnas uppgifter om det finansiella institut som är uppgiftslämnare för rapporteringspliktiga konton. ReportingFI är uppdelad i fem delar; ResCountryCode, IN, Name, Address och DocSpec.

Uppgifterna som anges under avsnittet ReportingFI ska avse samma rapporteringsskyldiga finansiella institut som angetts under MessageSpec/SendingCompanyIN.

## <span id="page-9-1"></span>**2.1 ResCountryCode**

Landskod för hemvist (ResCountryCode) avser vilket land som det finansiella institutet har sin hemvist i.

- Uppgiften **ska inte** fyllas i.
- Om uppgiften ändå fylls i ska **SE** anges

### <span id="page-9-2"></span>**2.2 IN**

Här anges det svenska organisationsnumret (IN) för det finansiella institutet som rapporten avser.

- Ett svenskt organisationsnummer ska inledas med sekelsiffra följt av organisationsnumret, som anges utan bindestreck. För svenska enheter ska sekelsiffran vara 16.
	- o **Exempel:** 165029000030
- o Det är samma organisationsnummer, inklusive sekelsiffra, som finns i avsnittet MessageSpec/SendingCompanyIN som ska anges.
- Attributet INType **ska inte** användas i detta avsnitt.
- Om attributet IssuedBy används, ska SE anges.

#### <span id="page-10-0"></span>**2.3 Name**

Här ska det finansiella institutets namn (Name) anges.

- Här anges det registrerade namnet.
	- o Attributet nameType ska inte anges.

#### <span id="page-10-1"></span>**2.4 Address**

Adress (Address) avser det finansiella institutets adress. Uppgift ska lämnas om landskod (CountryCode) för det finansiella institutets adress samt fullständig adress.

Det finns två alternativ för att ange adress, AddressFree eller AddressFix. I första hand ska AddressFix användas. Se avsnitt IId på sidan 239 i User Guide.

- I CountryCode anges **SE**.
- I AddressFix eller AddressFree **ska** fullständig adress anges.
- I AddresFix **ska** alltid **City** anges.
- Om AddressFree används rekommenderas att uppgifterna lämnas i ordningen gata, delstat, postnummer och postort. Uppgifterna kan lämpligen åtskiljas av blanksteg eller slashtecken  $\langle \rangle$ , t.ex.
	- o Byvägen1/11111/Storstad.

#### <span id="page-10-2"></span>**2.5 DocSpec**

DocSpec är uppdelad i fyra delar; DocTypeIndic, DocRefId, CorrMessageRefId och CorrDocRefId. Dessa fyra delar visar status för de uppgifter som anges i detta avsnitt samt identifieringsnummer för uppgifterna. Följande uppgifter lämnas under respektive del:

#### **2.5.1 DocTypeIndic**

Typ av information (DocTypeIndic) avser status för uppgiften. Den kan vara ny (New), rättad (Corrected) eller borttag (Deletion) av data. Bara en typ av information (DocTypeIndic) kan anges i respektive rapport. Det går alltså inte att ange OECD1 och OECD2 i samma rapport.

- Här anges
	- o **OECD1** (New Data) ska användas vid den **ordinarie rapporteringen**.
	- o OECD2 (Corrected) ska endast användas vid rättning efter den ordinarie rapporteringen.
	- o OECD3 (Deletion) ska endast användas vid borttag efter den ordinarie rapporteringen.
	- o OECD11 OECD13 avser testuppgifter och ska **inte** användas.
	- o OECD0 (Resent Data) ska endast användas vid rättning efter den ordinarie rapporteringen och kan bara anges under ReportingFI.

## **2.5.2 DocRefId**

Här ska ett identifieringsnummer för avsnittet (DocRefId) fyllas i. DocRefId ska användas som referens vid korrigeringar till Skatteverket efter ordinarie rapportering. Det kan även användas vid kontakt mellan uppgiftslämnare och Skatteverket, t.ex. vid frågor om innehållet.

Identifieringsnumret bestäms av uppgiftslämnaren men måste bestå av följande tre delar,

- Ska inledas med IN (Identification Number) för det rapporteringsskyldiga finansiella institutet (ReportingFI) som rapporten avser. Det är samma organisationsnummer, inklusive sekelsiffra, som finns i avsnitten MessageSpec/SendingCompanyIN och ReportingFI/IN, som ska användas.
- IN ska följas av punkt och det år som uppgifterna avser (t.ex. 2017). Det är samma år som finns i avsnittet MessageSpec/ReportingPeriod som ska användas.
- Årtalet följs av minst tre (3) och max **172** unika alfanumeriska tecken. Med alfanumeriska tecken avses 0-9, a-z och A-Z.

De tre delarna i DocRefId ska avskiljas med punkt (.).

**Exempel**: 165678901234.2017.54ac32fde1dfeyh33535

#### **2.5.3 CorrMessageRefId**

Identifikationsnummer för rättade uppgifter (CorrMessageRefId) **ska inte** användas vid CRSrapporteringen.

Uppgiften **ska inte** fyllas i

#### **2.5.4 CorrDocRefId**

Identifikationsnummer för rättade uppgifter (CorrDocRefId) ska inte fyllas i vid den ordinarie rapporteringen. Vid korrigeringar måste Skatteverket kontaktas innan ny rapportering sker, se avsnitt "Om det blir fel" på sidan 4.

Uppgiften **ska inte** fyllas i (vid den ordinarie rapporteringen).

## <span id="page-11-0"></span>**3 ReportingGroup**

Rapporteringspliktiga uppgifter (ReportingGroup) är uppdelad i fyra delar. Dessa är Sponsor, Intermediary, AccountReport och PoolReport (se bild här nedan). Uppgifterna rapporteras beroende på av vem och av vilken anledning uppgifterna lämnas.

Det får bara finnas en ReportingGroup under en CrsBody.

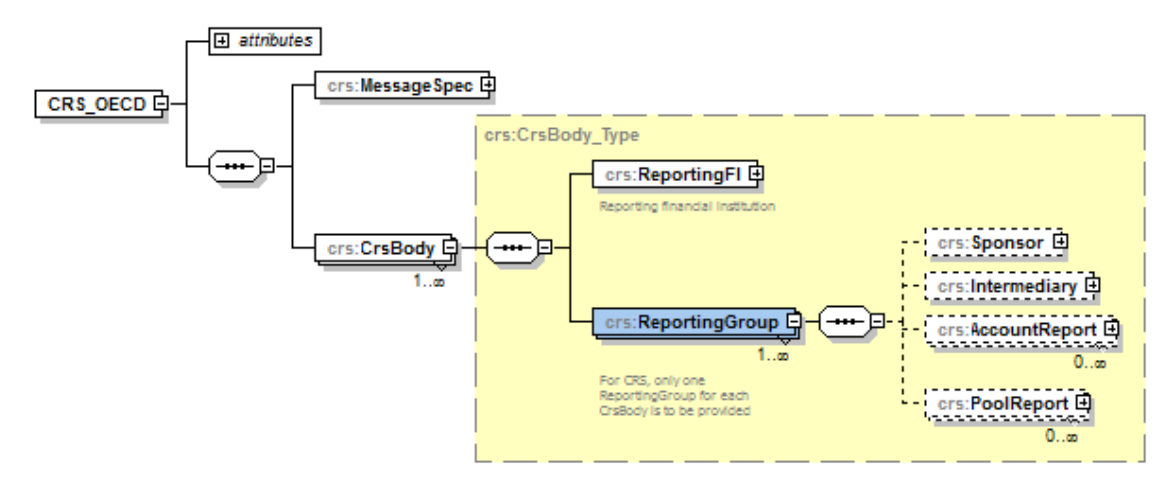

## <span id="page-12-0"></span>**3.1 Sponsor**

Avsnittet uppdragstagande enhet (Sponsor) kan **inte** användas vid CRS-rapportering (non-CRS).

### <span id="page-12-1"></span>**3.2 Intermediary**

Avsnittet förmedlare (Intermediary) kan **inte** användas vid CRS-rapporteringen (non-CRS).

## <span id="page-12-2"></span>**3.3 AccountReport**

Här ska det finansiella institutet lämna uppgifter om varje rapporteringspliktigt konto. En AccountReport är uppdelad i sex delar; DocSpec, AccountNumber, AccountHolder, ControllingPerson, AccountBalance och Payment (se bild på sidan 278 i User Guide, Appendix A).

Minst en AccountReport måste finnas i varje rapport (CRS XML-fil).

### **3.3.1 DocSpec**

Se information i avsnitt 2.5.

#### **3.3.2 AccountNumber**

Uppgift om kontots identifikationsnummer (AccountNumber) lämnas här. Om det inte finns något vanligt kontonummer, ska det nummer som det finansiella institutet använder för att identifiera kontohavarens tillgångar användas.

Här anges kontonumret för det rapporteringspliktiga kontot. Ytterligare uppgifter om kontonumret samt status för kontot lämnas i attributen AccountNumberType, UndocumentedAccount, ClosedAccount och DormantAccount.

- Typ av kontonummer (AcctNumberType)
	- o Behöver **inte** anges.
	- o Om det anges ska OECD601 till OECD605 användas. Om **OECD601** (IBAN) eller **OECD603** (ISIN) anges ska kontonumret (AccountNumber) fyllas i enligt branschstandard för IBAN respektive ISIN
	- o Se även sidan 246 i User Guide.
- Odokumenterat konto (**UndocumentedAccount**)
	- o Om kontot är odokumenterat ska **true** anges med gemener.
- Avslutat konto (**ClosedAccount**)
	- o Om kontot är avslutat ska **true** anges med gemener.
		- Observera att om true anges så anges AccountBalance alltid till 0.00.
- Vilande konto (DormantAccount),
	- o Uppgiften ska **inte** fyllas i.
	- o **Observera** att vilande konton inte är finansiella konton och därför inte ska rapporteras.

#### **3.3.3 AccountHolder**

Uppgift om kontohavare (AccountHolder) lämnas här. Avsnittet är uppdelat i flera delar, se mer under **avsnitt 3.5**.

## **3.3.4 ControllingPerson**

Uppgift om person som har ett bestämmande inflytande (ControllingPerson) lämnas här. Avsnittet är uppdelat i flera delar, se mer under **avsnitt 3.7.**

#### **3.3.5 AccountBalance**

Uppgift om kontots saldo (AccountBalance) ska lämnas här. Uppgiften som ska lämnas avser kontots saldo eller värde, vid utgången av året. Värdet anges alltid i svenska kronor. Om kontot är i annan valuta **ska omräkning ske till svenska kronor**. Här lämnas följande uppgifter.

- Ange saldo eller värde i svenska kronor.
	- o Anges med två decimaler som avskiljs med. (punkt).
	- o Saldo eller värde anges så här,
		- $-100000.00$
	- o Om värdet är 0 (noll) eller negativt, anges 0.00 som värde.
	- o Är kontot avslutat, anges alltid 0.00 som värde.
- Attributet valutakod (currCode), ska alltid anges till **SEK**.

### **3.3.6 Payment**

Uppgift om ersättningar (Payment) ska lämnas här. Dessa ersättningar kan vara ränta, utdelning, annan inkomst samt försäljning och inlösen av tillgångar på det rapporteringspliktiga kontot. Värdet anges alltid i svenska kronor. Om kontot är i annan valuta **ska omräkning ske till svenska kronor**. I avsnittet ska det utöver belopp och valutakod (currCode) lämnas uppgift om typ av ersättning, Type. Om ersättningar (Payment) saknas bör elementet över huvud taget inte tas med i rapporteringen.

Följande uppgifter är möjliga att ange i elementet **Type**.

- $\bullet$  **CRS501** = Utdelning
- **•**  $CRS502 = R\ddot{a}nta$
- **CRS503 =** Försäljning eller inlösen
- **•**  $CRS504 = Annaninkomst$

I elementet **PaymentAmnt** ska ersättningar anges.

- Ersättningarna ska anges som bruttobelopp i **svenska kronor, SEK**.
- Ersättningarna ska anges med två decimaler som avskiljs med . (punkt).
	- o **Exempel:**
		- Ettusen kronor i utdelning anges som 1000.00
		- Ett mer ojämnt belopp, t.ex. 1 234 kronor och 56 öre, anges som 1234.56
- Om ersättningarna är 0 (noll) eller negativt, anges 0.00 som värde.
- Attributet valutakod, currCode, ska anges till **SEK**.

#### <span id="page-13-0"></span>**3.4 PoolReport**

Gemensam rapportering (PoolReport) används inte vid CRS-rapportering (non-CRS).

## <span id="page-14-0"></span>**3.5 AccountHolder**

I avsnittet Kontohavare (AccountHolder) lämnas uppgifter om den som är innehavare av ett finansiellt konto. Uppgift lämnas antingen om fysisk person (Individual) eller om enhet (Organisation). Se bild på sidan 280-281 i User Guide.

### **3.5.1 Individual**

I den här delen lämnas uppgift om kontohavare som är fysiska personer (Individual) och den är uppdelad i sex delar: ResCountryCode, TIN, Name, Address, Nationality och BirthInfo. Uppgifterna ska fyllas i om en fysisk person är innehavare av ett rapporteringspliktigt finansiellt konto.

### **3.5.2 ResCountryCode**

Landskod för hemvist (ResCountryCode) avser vilket land som innehavaren av det rapporteringspliktiga kontot har, eller kan antas ha, sin hemvist i. Om personen har flera hemviststater ska landskoden för samtliga stater rapporteras. Om man inte känner till personens hemviststat anges SE.

- Uppgiften ska vara landskod, t.ex. DK.
- Vid flera hemvist anges varje landskod i separata rader/fält.

På OECD:s webbplats finns en portal om automatiskt informationsutbyte. Under [CRS](http://www.oecd.org/tax/automatic-exchange/crs-implementation-and-assistance/)  [Implementation and Assistance](http://www.oecd.org/tax/automatic-exchange/crs-implementation-and-assistance/) går det bl.a. att hitta uppgifter om hur andra länders regler för skattehemvist är uppbyggda.

### **3.5.3 TIN**

Uppgift om skatteregistreringsnummer (Taxpayer Identification Number = TIN) för kontohavaren ska alltid anges om sådant finns. Om skatteregistreringsnummer saknas **ska elementet utelämnas**.

- Här anges kontohavarens TIN
	- o På OECD:s webbplats finns en portal om automatiskt informationsutbyte. Under [CRS Implementation and Assistance](http://www.oecd.org/tax/automatic-exchange/crs-implementation-and-assistance/) går det bl.a. att hitta uppgifter om hur andra länders skatteregistreringsummer (TIN) är uppbyggda**.**
	- De TIN som redovisas här bör följa den uppbyggnad av TIN som finns redovisad för respektive land på OECD:s webbplats
		- TIN ska bestå av minst en (1) siffra.
- Uppgift om landskod för TIN ska anges i attributet IssuedBy.
- Om uppgift om flera TIN finns för den fysiska personen ska uppgift lämnas om samtliga TIN, d.v.s. för respektive land. Dessa uppgifter lämnas då i separata rader/fält.
- Om den fysiska personen har ett svenskt personnummer, eller samordningsnummer, ska detta **alltid** anges.
	- o Ett svenskt personnummer ska inledas med sekelsiffra följt av person- eller samordningsnummer. Sekelsiffra är 19 eller 20, t.ex. 197304237055 (totalt 12 tecken). Bindestreck eller plustecken ska inte användas.
	- o För ett svenskt personnummer ska SE anges i attributet IssuedBy.

Du kan läsa mer om TIN på [Skatteverkets](http://www.skatteverket.se/utlandsktskatteregistreringsnummer) eller [OECD:s](http://www.oecd.org/tax/automatic-exchange/crs-implementation-and-assistance/) webbplats.

### **3.5.4 Name**

Uppgift om namn (Name) på den fysiska personen ska fyllas i här. Uppgift ska lämnas om föroch efternamn. Flera av fälten (NamePerson\_Type, PrecedingTitle, Title, MiddleName, NamePrefix, GenerationIdentifier, Suffix och GeneralSuffix) är sådana som **inte ska** användas vid den svenska CRS-rapporteringen. Attributet nameType **ska inte** användas.

- Här anges kontohavarens fullständiga namn (samtliga för- och efternamn).
- I elementet FirstName anges kontohavarens förnamn.

o Uppgiften **ska alltid** anges (obligatorisk).

I elementet LastName anges kontohavarens efternamn.

o Uppgiften **ska alltid** anges (obligatorisk).

#### **3.5.5 Address**

Uppgift om den fysiska personens adress (Address) ska fyllas i här. Uppgift ska lämnas om landskod (CountryCode) för den fysiska personens adress samt personens fullständiga adress. Det finns två alternativ för att ange adress (Address\_Type): AddressFix eller AddressFree. I första hand ska AddressFix användas. Se avsnitt IId i User Guide. Attributet legalAdressType ska inte användas vid den svenska rapporteringen.

- Här anges landskod (CountryCode) för den stat som adressen hör hemma i.
	- o Vid svensk adress anges SE.
	- o Vid utländsk adress anges det landets landskod, t.ex. FI för Finland.
- I AddressFix eller AddressFree anges kontohavarens fullständiga adress.
- När AddresFix används **ska** elementen anges i den ordning som framgår av schemat.
	- o Elementet City är **obligatoriskt** när AddressFix används.
- Om AddressFree används rekommenderas att uppgifterna lämnas i ordningen gata, delstat, postnummer och postort. Uppgifterna kan lämpligen åtskiljas av blanksteg eller slashtecken  $\langle \rangle$ , t.ex.
	- o Byvägen1/11111/Storstad.

### **3.5.6 Nationality**

Uppgift om medborgarskap (Nationality) ska inte lämnas.

Uppgiften **ska inte** användas vid CRS-rapportering (non-CRS).

### **3.5.7 BirthInfo**

Uppgift om födelsedatum och födelseort (BirthInfo) lämnas här.

- Här **ska** kontohavarens födelsedatum (BirthDate) anges.
	- o **Observera** att uppgift födelsdatum **alltid ska anges**. Tidigare gällde att uppgifter om födelsedatum skulle anges om TIN (skatteregistreringsnummer) saknades.
- Födelsedatum anges i formatet **ÅÅÅÅ-MM-DD**,
	- o Exempel **1975-01-21.**
- Här anges City (födelseort) och CountryInfo om uppgiften finns i uppgiftslämnarens elektroniskt sökbara databaser.
- o I City anges födelseort i klartext.
- o I CountryInfo anges CountryCode (landskod) eller FormerCountryName (landsnamn i klartext, t.ex. Jugoslavien).
- CitySubentity ska **inte** fyllas i.

**Observera** att födelsedatum ska anges även om svenskt person- eller samordningsnummer lämnats under TIN.

### **3.5.8 Organisation**

I den här delen lämnas uppgift om enheter (Organisation) och den är uppdelad i fyra delar: ResCountryCode, IN, Name och Address. Uppgifterna ska fyllas i om en enhet är innehavare av ett rapporteringspliktigt finansiellt konto.

Observera att det även måste fyllas i uppgifter om vilken typ av kontohavare (AcctHolderType) som enheten är, se avsnitt 3.6.

#### **3.5.9 ResCountryCode**

Landskod för hemvist (ResCountryCode) avser vilket land som innehavaren av det rapporteringspliktiga kontot har sin hemvist i. Om enheten har flera hemviststater ska landskoden för samtliga stater rapporteras. Om man inte känner till enhetens hemviststat anges SE.

- Uppgiften ska vara landskod, t.ex. DK.
- Vid flera landskoder anges varje landskod i separata rader/fält.

På OECD:s webbplats finns en portal om automatiskt informationsutbyte. Under CRS [Implementation and Assistance](http://www.oecd.org/tax/automatic-exchange/crs-implementation-and-assistance/) går det bl.a. att hitta uppgifter om hur andra länders regler för skattehemvist är uppbyggda.

#### **3.5.10 IN**

Uppgift om skatteregisteringsnummer (Identification Number = IN) för kontohavaren (enheten) ska lämnas om sådant finns. Om skatteregistreringsnummer saknas **ska elementet utelämnas**.

- Här anges kontohavarens skatteregistreringsnummer (IN)
	- o På OECD:s webbplats finns en portal om automatiskt informationsutbyte. Under [CRS Implementation and Assistance](http://www.oecd.org/tax/automatic-exchange/crs-implementation-and-assistance/) går det bl.a. att hitta uppgifter om hur andra länders skatteregistreringsummer (IN) är uppbyggda**.**
	- o De skatteregistreringsnummer (IN) som redovisas här bör följa den uppbyggnad av skatteregistreringsnummer som finns redovisad för respektive land på OECD:s webbplats
		- Ett IN ska bestå av minst en (1) siffra.
	- o I attributet IssuedBy ska landskod för det aktuella skatteregistreringsnumret anges. För t.ex. finska organisationsnummer anges FI.
- Finns uppgift om flera IN för enheten ska uppgift lämnas om samtliga IN, d.v.s. för respektive land. Dessa uppgifter lämnas då i separata rader/fält.
- Om enheten har ett svenskt organisationsnummer ska detta **alltid** anges.
- o Ett svenskt organisationsnummer ska inledas med sekelsiffra följt av organisationsnumret. För svenska enheter ska sekelsiffran vara 16, t.ex. 165029000030. Bindestreck ska inte användas.
- o I attributet IssuedBy ska SE anges som landskod för svenska organisationsnummer.
- Om attributet INType används, ska det vara TIN, US GIIN, EIN eller LEI.

### **3.5.11 Name**

Uppgift om namn (Name) på enheten ska fyllas i här. Uppgift ska lämnas om det registrerade namnet.

- Här anges kontohavarens registrerade namn.
	- o Attributet nameType ska **inte** användas.

## **3.5.12 Address**

Uppgift om enhetens adress (Address) ska fyllas i här. Uppgift ska lämnas om landskod (CountryCode) för enhetens adress samt fullständig adress. Det finns två alternativ för att ange adress (Address\_Type): AddressFix eller AddressFree. I första hand ska AddressFix användas. Se avsnitt IId i User Guide. Attributet legalAdressType ska inte användas vid den svenska rapporteringen.

- Här anges landskod (CountryCode) för den stat som adressen hör hemma i.
	- o Vid svensk adress anges SE.
	- o Vid utländsk adress anges det landets landskod, t.ex. FI för Finland.
- I AddressFix eller AddressFree anges kontohavarens fullständiga adress.
- När AddresFix används **ska** elementen anges i den ordning som framgår av schemat.

### o Elementet City är **obligatoriskt** när AddressFix används.

- Om AddressFree används rekommenderas att uppgifterna lämnas i ordningen gata, delstat, postnummer och postort. Uppgifterna kan lämpligen åtskiljas av blanksteg eller slashtecken (/), t.ex.
	- o Byvägen1/11111/Storstad.

## <span id="page-17-0"></span>**3.6 AcctHolderType**

I detta avsnitt ska uppgifter lämnas om vilken typ av kontohavare (AcctHolderType) som en enhet (Organisation) är.

- Följande uppgifter är möjliga att fylla i.
	- o **CRS101** = Passive Non-Financial Entity with one or more controlling person that is a Reportable Person.
	- o **CRS102** = CRS Reportable Person.
	- o **CRS103** = Passive Non-Financial Entity that is a CRS Reportable Person.
- **CRS101** ska anges för en enhet som är en passiv icke-finansiell enhet och där en eller flera fysiska personer har bestämmande inflytande och är rapporteringspliktiga.

o När CRS101 anges **ska** uppgift lämnas under ControllingPerson. Se avsnitt 3.7.

- **CRS102** ska anges för enhet med hemvist i annat land.
- **CRS103** ska anges för enhet med hemvist i annat land, som är en passiv icke-finansiell enhet, utan personer med bestämmande inflytande.

#### <span id="page-18-0"></span>**3.7 ControllingPerson**

Om kontohavaren är en sådan enhet (**CRS101**) där en eller flera fysiska personer har ett bestämmande inflytande (ControllingPerson) ska uppgifter lämnas om dessa personer. ControllingPerson är uppdelad i sex delar; ResCountryCode, TIN, Name, Address, Nationality och BirthInfo.

Om **CRS102** eller **CRS103** angetts under AcctHolderType **ska inte** uppgift lämnas om fysiska personer som har ett bestämmande inflytande (ControllingPerson).

#### **3.7.1 ResCountryCode**

Landskod för hemvist (ResCountryCode) avser vilket land som en fysisk person med bestämmande inflytande (ControllingPerson) har sin hemvist i. Om personen har flera hemviststater ska landskoden för samtliga stater rapporteras. Om man inte känner till personens hemviststat anges SE.

- Uppgiften ska vara landskod, t.ex. DK.
- Vid flera landskoder anges varje landskod i separata rader/fält.

På OECD:s webbplats finns en portal om automatiskt informationsutbyte. Under [CRS](http://www.oecd.org/tax/automatic-exchange/crs-implementation-and-assistance/)  [Implementation and Assistance](http://www.oecd.org/tax/automatic-exchange/crs-implementation-and-assistance/) går det bl.a. att hitta uppgifter om hur andra länders regler för skattehemvist är uppbyggda.

#### **3.7.2 TIN**

Uppgift om skatteregistreringsnummer (Taxpayer Identification Number = TIN) ska alltid lämnas om sådant finns. Om skatteregistreringsnummer saknas ska fältet utelämnas.

- Här anges TIN för fysisk person med bestämmande inflytande (ControllingPerson)
	- På OECD:s webbplats finns en portal om automatiskt informationsutbyte. Under CRS [Implementation and Assistance](http://www.oecd.org/tax/automatic-exchange/crs-implementation-and-assistance/) går det bl.a. att hitta uppgifter om hur andra länders skatteregistreringsummer (TIN) är uppbyggda**.**
	- o De TIN som redovisas här bör följa den uppbyggnad av TIN som finns redovisad för respektive land på OECD:s webbplats
		- Ett TIN ska bestå av minst en (1) siffra.
- Uppgift om landskod för TIN ska anges i attributet IssuedBy.
- Om uppgift om flera TIN finns för den fysiska personen med bestämmande inflytande ska uppgift lämnas om samtliga TIN, d.v.s. för respektive land. Dessa uppgifter lämnas då i separata rader/fält.
- Om den fysiska personen med bestämmande inflytande har ett svenskt personnummer, eller samordningsnummer, ska detta **alltid** anges.
	- o Ett svenskt personnummer ska inledas med sekelsiffra följt av och person- eller samordningsnummer. Sekelsiffra är 19 eller 20, t.ex. 197304237055 (totalt 12 tecken). Bindestreck eller plustecken ska inte användas.
	- o För ett svenskt personnummer ska SE anges i attributet IssuedBy.

Du kan läsa mer om TIN på [Skatteverkets](http://www.skatteverket.se/utlandsktskatteregistreringsnummer) eller [OECD:s](http://www.oecd.org/tax/automatic-exchange/crs-implementation-and-assistance/) webbplats.

## **3.7.3 Name**

Uppgift om namn (Name) på den fysiska personen med bestämmande inflytande (Controlling Person) ska fyllas i här. Uppgift ska lämnas om för- och efternamn. Flera av fälten (NamePerson\_Type, PrecedingTitle, Title, MiddleName, NamePrefix, GenerationIdentifier, Suffix och GeneralSuffix) är sådana som **inte** ska användas vid den svenska CRSrapporteringen. Attributet nameType ska **inte** användas.

- Här anges fullständigt namn (samtliga för- och efternamn) för den fysiska personen med bestämmande inflytande (ControllingPerson).
- I elementet FirstName anges förnamn.
	- o Uppgiften **ska alltid** anges (obligatorisk).
- I elementet LastName anges efternamn.
	- o Uppgiften **ska alltid** anges (obligatorisk).

### **3.7.4 Address**

Uppgift om adress (Address) för den fysiska personen med bestämmande inflytande (ControllingPerson) ska fyllas i här. Uppgift ska lämnas om landskod (CountryCode) för den fysiska personens adress samt fullständig adress. Det finns två alternativ för att ange adress (Address\_Type): AddressFix eller AddressFree. I första hand ska AddressFix användas. Se avsnitt IId i User Guide. Attributet legalAdressType ska inte användas vid den svenska rapporteringen.

- Här anges landskod (CountryCode) för den stat som adressen hör hemma i.
	- o Vid svensk adress anges SE.
	- o Vid utländsk adress anges det landets landskod, t.ex. FI för Finland.
- I AddressFix eller AddressFree anges den fysiska personens fullständiga adress.
- När AddresFix används **ska** elementen anges i den ordning som framgår av schemat.
	- o Elementet City är **obligatoriskt** när AddressFix används.
- Om AddressFree används rekommenderas att uppgifterna lämnas i ordningen gata, delstat, postnummer och postort. Uppgifterna kan lämpligen åtskiljas av blanksteg eller slashtecken  $\langle \rangle$ , t.ex.
	- o Byvägen1/11111/Storstad.

### **3.7.5 Nationality**

Uppgift om medborgarskap (Nationality) ska inte lämnas.

Uppgiften ska **inte** användas vid CRS-rapportering (non-CRS).

### **3.7.6 BirthInfo**

Uppgift om födelsedatum och födelseort (BirthInfo) lämnas här.

- Här **ska** födelsedatum (BirthDate) för den fysiska personen med bestämmande inflytande (ControllingPerson) anges
	- o **Observera** att uppgift födelsdatum **alltid ska anges**. Tidigare gällde att uppgifter om födelsedatum skulle anges om TIN (skatteregistreringsnummer) saknades.
- Födelsedatum anges i formatet **ÅÅÅÅ-MM-DD.**
	- o Exempel **1975-01-21.**
- Här anges City (födelseort) och CountryInfo om uppgiften finns i uppgiftslämnarens elektroniskt sökbara databaser.
	- o I City anges födelseort i klartext.
	- o I CountryInfo anges CountryCode (landskod) eller FormerCountryName (landsnamn i klartext, t.ex. Jugoslavien).
- CitySubentity ska **inte** fyllas i.

**Observera** att födelsedatum ska anges även om ett svenskt person- eller samordningsnummer lämnats under TIN.

### **3.7.7 CtrlgPersonType**

Uppgift om typ av person med bestämmande inflytande.

Ska **inte** fyllas i vid den svenska rapporteringen.

# <span id="page-20-0"></span>**4 XML-filen för CRS-kontrolluppgifter**

CRS-kontrolluppgifter ska lämnas in till Skatteverket i en XML-fil, en rapport med kontrolluppgifter. Filen ska vara korrekt ifylld och validerad mot schema CRS XML v. 1.0. Schemat finns att tillgå på [www.skatteverket.se/crs](http://www.skatteverket.se/crs) och OECD:s webbplats [http://www.oecd.org/tax/automatic-exchange/common-reporting-standard/.](http://www.oecd.org/tax/automatic-exchange/common-reporting-standard/)

I en rapport (XML-fil) med CRS-kontrolluppgifter får det bara finnas uppgifter från en uppgiftslämnare (ReportingFI), d.v.s. en rapport per ReportingFI. För att XML-filen ska vara korrekt ska den alltid inledas med en XML-header, <?xml version="1.0" encoding="UTF-8"?>.

Filnamnet ska inledas med CRS\_ och innehålla uppgift om inkomstår samt företagets namn. Filtypen ska vara .xml.

o **Exempel:** CRS\_2017\_Storabanken.xml.

Varje finansiellt institut som ska lämna CRS-kontrolluppgifter bör innan XML-filen skapas och lämnas in till Skatteverket gå igenom denna tekniska beskrivning och stora delar av CRS User Guide.

Om XML-filen godkänns i Skatteverkets e-tjänster, så innebär det att innehållet uppfyller nästan samtliga de krav på innehållet som beskrivs i denna tekniska beskrivning. Läs mer om verksamhetskontrollerna i e-tjänsterna i avsnitt 7. Viktiga punkter att kontrollera hur de är ifyllda om filen inte godkänns är:

- o Att rätt info finns i MessageSpec, se avsnitt 1.
- o Att rätt IN använts under ReportingFI, se avsnitt 2.
- o Att DocRefId är unikt, har rätt format och inleds med IN.
- o Att landskoder anges med stora bokstäver, t.ex. DE.
- o Att belopp anges med två (2) decimaler, t.ex. 100.00 med . (punkt) som skiljetecken

## <span id="page-21-0"></span>**4.1 E-tjänsten "Test av filer – CRS och FATCA samt CbCR"**

Skatteverket har en e-tjänst där det är möjligt att testa XML-filer med CRS-kontrolluppgifter samt att de uppfyller Skatteverkets grundkrav. Förutom schemavalidering görs ytterligare ett antal kontroller. Exempel på dessa kontroller är,

- Organisationsnummer ska anges med 12 siffror och inledas med 16 t.ex. 165029000030.
- Kontroll att DocRefId är unikt inom hela filen.
- Det ska finnas minst en (1) AccountReport i filen.

De kontroller som görs, utöver validering av XML-filen, framgår av avsnitt 7. Maxstorlek för testfiler är **10 MB**.

E-tjänsten kräver ingen inloggning. På sidan [www.skatteverket.se/crs](http://www.skatteverket.se/crs) finns en länk till etiänsten.

 E-tjänsten är sedan februari anpassad för rapportering avseende inkomstår 2017, och en uppdaterad version har publicerats i mars 2018.

o I den nya version är det möjligt att byta språk till engelska i e-tjänsten.

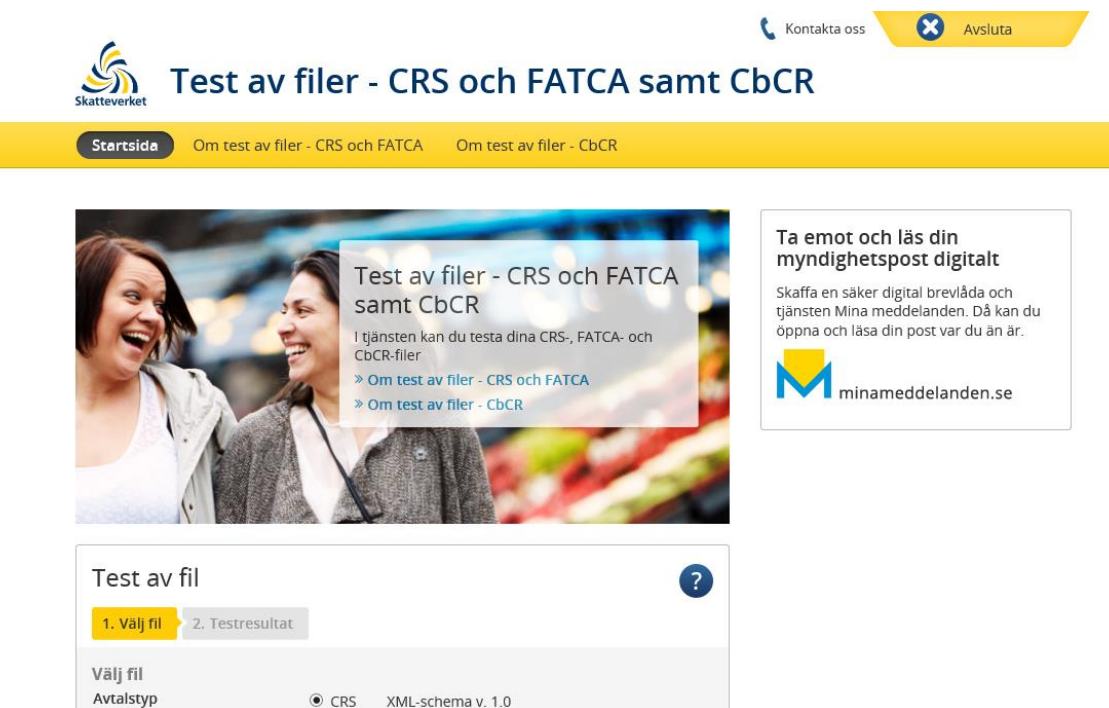

 $Q$  CRS XML-schema v 1.0 O FATCA XML-schema v. 2.0

O CbCR XML-schema v. 1.0.1

Land-för-land-rapport

<span id="page-21-1"></span>Välj fil för test

# **5 Inlämningssätt**

## <span id="page-22-0"></span>**5.1 E-tjänsten "Lämna filer – CRS och FATCA samt CbCR"**

Rapporter (XML-filer) med CRS-kontrolluppgifter lämnas i första hand in via e-tjänsten "Lämna filer - CRS och FATCA samt CbCR", som finns i en ny version på Skatteverkets webbplats från februari 2018. E-tjänsten är då till stor del anpassad till inkomståret 2017 för CRS och FATCA och du hittar den enklast via en länk på [www.skatteverket.se/crs.](http://www.skatteverket.se/crs)

Innan du kan använda e-tjänsten behöver du logga in. Det gör du t.ex. med ett mobilt BankID, en e-legitimation som finns på fil i din dator eller på ett kort. Information om e-legitimation finns bl.a. på Skatteverkets webbplats - [se här.](https://m05-mg-local.idp.funktionstjanster.se/skv/skaffa_eleg.html)

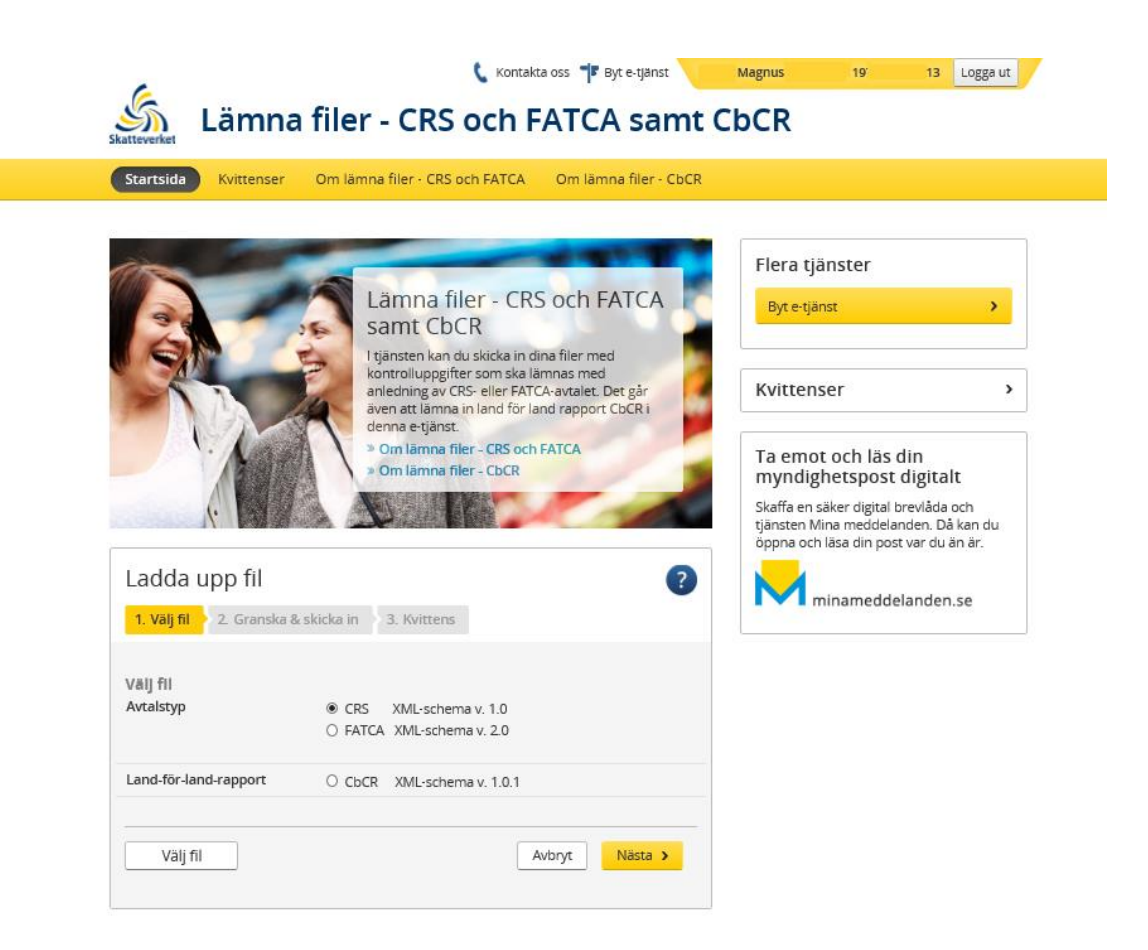

När du loggat in till e-tjänsten kommer du till denna sida.

Klicka på knappen "Välj fil" och leta fram den XML-fil med CRS-kontrolluppgifter som du ska lämna in till Skatteverket. Du behöver också välja vilken typ av fil du ska lämna. Här ska du välja **CRS XML-schema v. 1.0**. Klicka därefter på knappen "**Nästa".**

Om filens storlek överstiger **20 MB**, vänligen ta kontakt med Skatteverket innan inlämning sker.

I nästa steg kontrolleras XML-filens innehåll och om allt är korrekt visas följande sida;

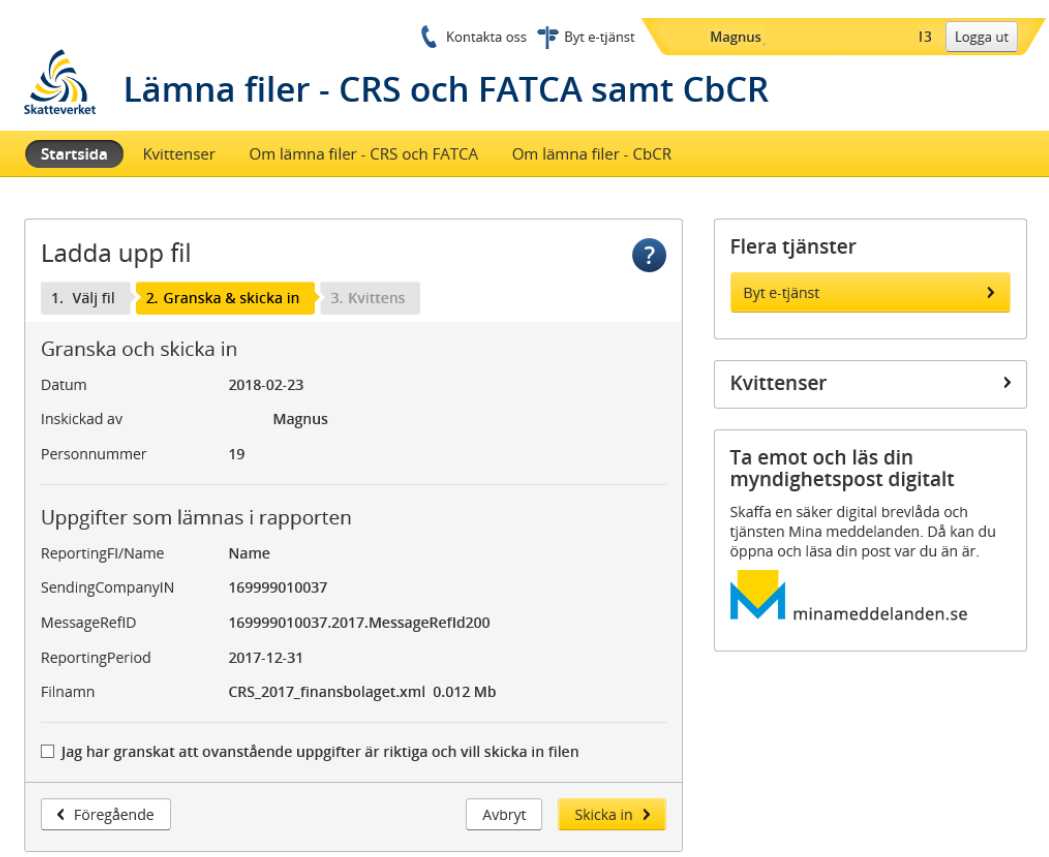

Kontrollera att uppgifterna är riktiga och sätt en bock i rutan vid "Jag har granskat…" innan du klickar på knappen "**Skicka in**".

När du har skickat in XML-filen får du en kvittens som du kan spara på din dator. Samtliga kvittenser för de XML-filer du lämnat in med din e-legitimation hittar du vid menyvalet "Kvittenser".

Om den XML-fil som du laddat upp innehåller ett eller flera fel får du information om dessa fel i en teknisk felrapport som du kan skriva ut eller spara ned på din dator. Bilden nedan visar exempel på hur en felrapport kan se ut.

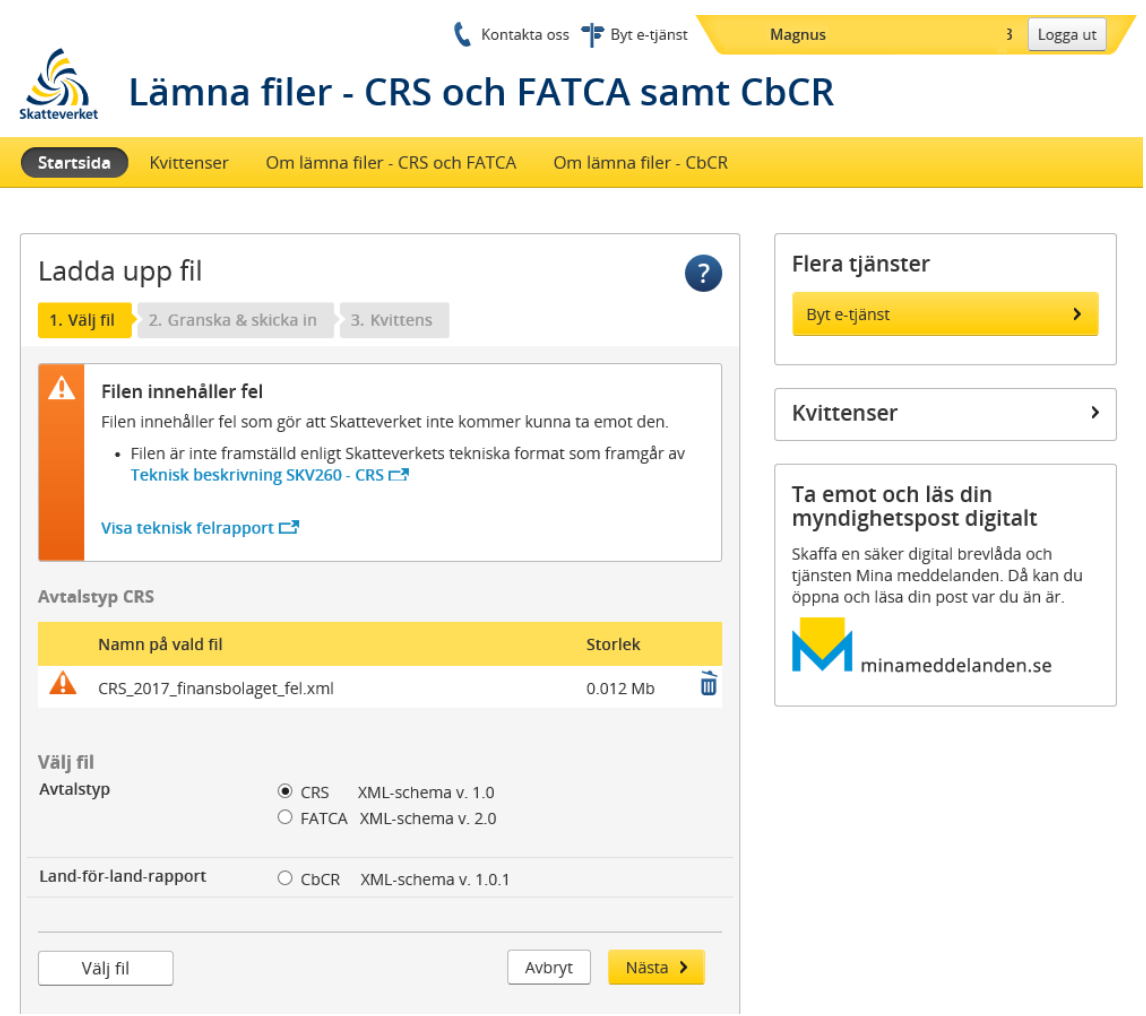

## <span id="page-24-0"></span>**5.2 E-transport**

Rapporter med CRS-kontrolluppgifter kan även lämnas in via e-transport. E-transport kräver att ni har ett Steria-certifikat samt avtal med Skatteverket. Det går att lämna filer maskinellt eller manuellt. Kontakta Skatteverket via mail till [finansiella.konton@skatteverket.se](mailto:finansiella.konton@skatteverket.se) för att få behörighet att lämna in CRS-kontrolluppgifter via e-transport. Du kan läsa mer om e-transport och Steria-certifikat på Skatteverkets webbplats [www.skatteverket.se/e-transport.](http://www.skatteverket.se/e-transport)

## <span id="page-24-1"></span>**5.3 Teknisk support**

<span id="page-24-2"></span>Vid tekniska frågor eller problem angående e-tjänsterna "Test av filer – CRS och FATCA samt CbCR" eller "Lämna filer – CRS och FATCA samt CbCR" samt e-transport vänligen kontakta Skatteupplysningen på telefonnummer 0771-567 567. Det är även möjligt att kontakta Skatteverket via e-post till [finansiella.konton@skatteverket.se.](mailto:finansiella.konton@skatteverket.se)

# **6 Länkar till CRS-sidor**

## **6.1 Skatteverkets CRS-information**

Skatteverkets information om CRS finns här [www.skatteverket.se/crs.](file://///ltpa20.rsv.se/anv_l$/LLMT/FATCA_CRS/KU2018/www.skatteverket.se/crs)

## **6.2 OECD:s webbplats om CRS**

OECD:s samlade information om CRS finns att tillgå här [http://www.oecd.org/tax/automatic-exchange/common-reporting-standard/.](http://www.oecd.org/tax/automatic-exchange/common-reporting-standard/)

## <span id="page-25-0"></span>**7 Verksamhetskontroller CRS**

Ett antal av de kontroller (s.k. verksamhetskontroller) som Skatteverket under 2017 och tidigare genomförde av rapporterna med CRS-kontrolluppgifter efter att de lämnats in till Skatteverket har nu flyttats ut till e-tjänsterna. En del av dessa verksamhetskontroller har delvis ändrats och det har tillkommit ett par nya.

De verksamhetskontroller som redan föregående år fanns i e-tjänsterna är markerat med ljusblått. De verksamhetskontroller som fanns hos Skatteverket föregående år och från och med detta år finns i e-tjänsten är markerat med ljusgrönt. Nya verksamhetskontroller är markerat med gult. Verksamhetskontroller som är ändrade har röd text. Tecken som är förbjudna eller där det är obligatorisk konvertering ingår i Skatteverkets verksamhetskontroller. Det innebär att filen inte går att skicka in om den innehåller något av de tecken som räknas upp i tabellen på sidan 6 eller i tabellen nedan.

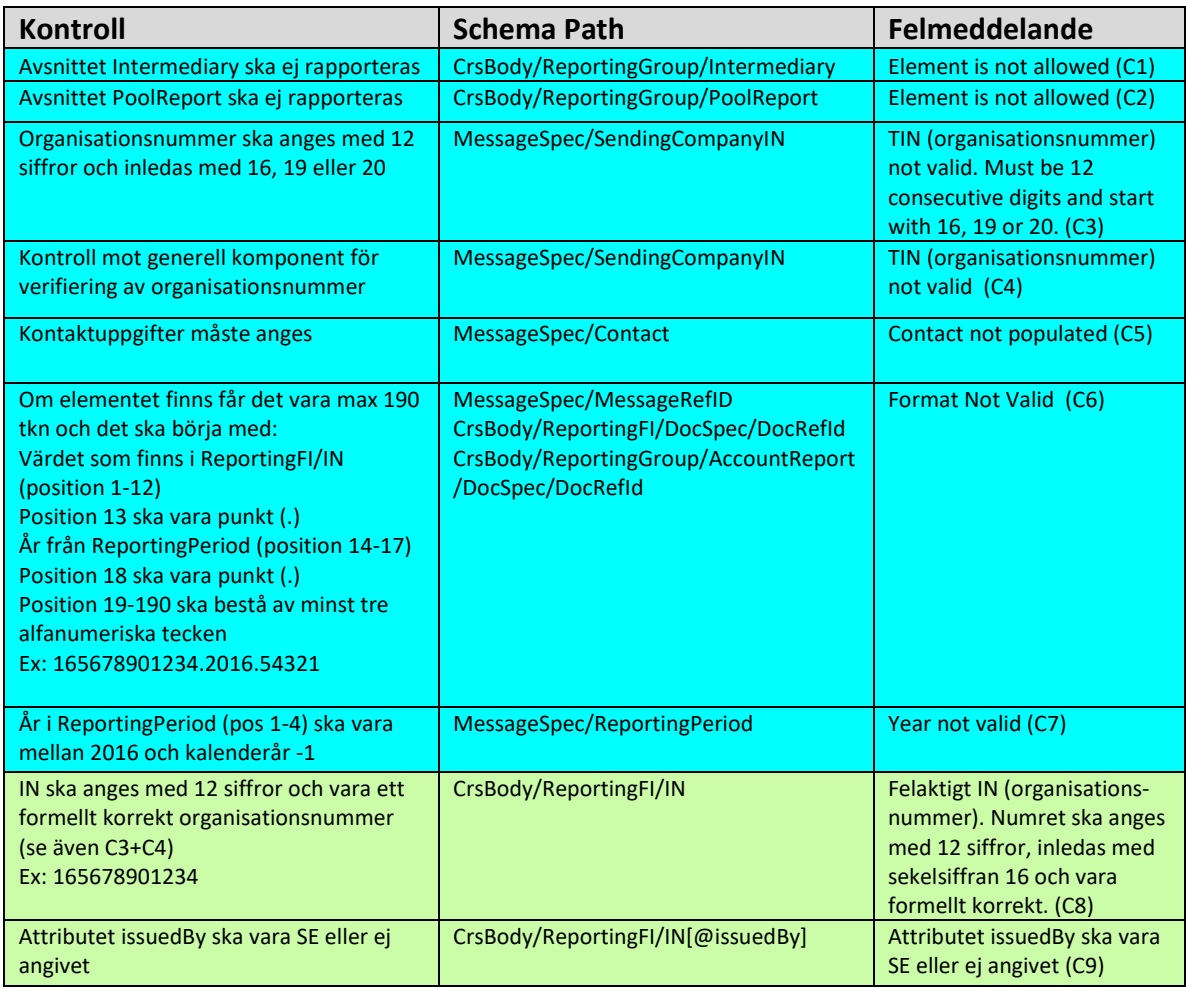

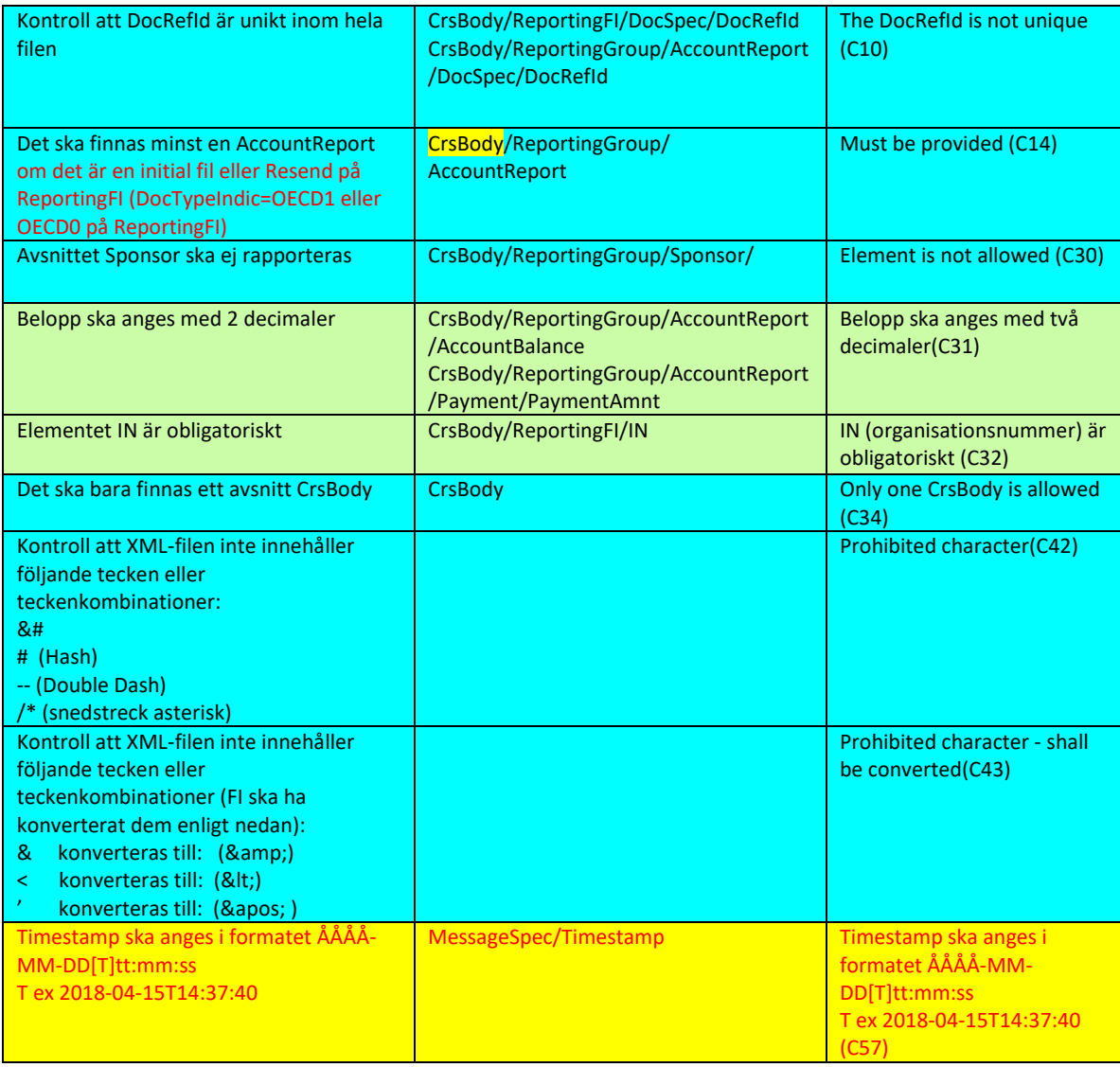